How to activate Adobe Photoshop 7.0.1

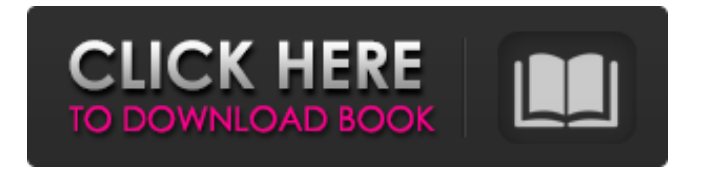

**Www.photoshop.com Download 7.0 Crack+ Free Download**

## \*\*Automatic Masks\*\* Photoshop's built-in tools include a powerful collection of \_automatic masks\_ that use sophisticated algorithms to automatically identify features in an image. \*\*Figure 6-20\*\* Creating a mask \*\*Figure 6-21\*\* Masking an image with the automatic mask tool The automatic mask feature uses advanced algorithms to identify what it believes is an object or a person in the photo. You can identify the object of interest, like a car, and automatically mask it out of an image, or you can select a face or person and be able to mask him or her out of a photo. Automatic masking is a powerful feature

because it can save you a lot of time when it comes to selecting and cropping an image. It can even be used to automatically adjust the white balance of a photo. You can use automatic masks in the following ways: • Use the automatic mask to mask an image. • Create group layers from a single image and auto-mask the group so you can manipulate it as a unit (Figure 6-22). \*\*Figure 6-22\*\* Masking all the objects in an image • Create a dynamic clipping mask from all the objects in an image, enabling you to

**Www.photoshop.com Download 7.0 Crack+ Free Download**

Unlike Photoshop, which is sold as a package with a lot of other products in it, Adobe Photoshop Elements is a standalone product. It can be purchased by itself, and an image editor with a lot of features can be purchased for a cost of around \$100. In this article, we will show you how to install Photoshop Elements and basic functionalities of the program. If you're looking to

create simple graphics that can be used with your other social media platforms, check out our Photoshop alternative tool – Affinity Photo. For a better understanding of the Photoshop Elements, we recommend watching our video tutorial on Photoshop Elements. 1. What is Photoshop Elements? Adobe Photoshop Elements is a powerful, feature-rich image editor for photographers, image editors, hobbyists, and design

professionals. Photoshop Elements is the default in Apple's iLife Software. However, in MacOS you can use other popular photo editing tools, such as

Lightroom and Photoshop, as well. Like Photoshop, it can be used for editing photographs, web images, and retouching images. You can repair, crop, color correct, or even create special effects and edit an image using one of the different tools. What's better than Photoshop? Photoshop Elements. However, it might not have the same level of functionality or has it replaced Photoshop entirely in the MacOS X system. What features does Photoshop Elements have? 2. What's in

Photoshop Elements? Adobe Photoshop Elements is a non-professional version of the Photoshop image editor. The program has a similar interface, but it allows you to view, edit, and work with largescale images. Elements works the same way as Photoshop with the following differences. You can: Edit images using various tools to improve the aesthetics of the image. Crop, resize, rotate, and stretch image files. Add elements to enhance the image. Resize, crop, crop to fit, and sharpen images. Add elements such as effects, filters, and text to photos. Use inbuilt effects or create and apply your own. Adjust brightness and contrast of an image. Make adjustments to your color using tools such as Split Toning, Hue/Saturation, Curves, and Grayscale. Color correct photos using tools such as Vibrance, Black & White, Color Range, and Luma Key. Create 05a79cecff

Two years ago on this blog, I wrote an extensive post about the relationship between business and politics. Over the past year, I have been invited to speak at conferences and events about this issue, and about how political and partisan debates in Australia are really about finding the best way to solve problems. After presenting at various national, state and private conferences, I have gradually begun to realise that policy is really about choosing among some very stark but distinct ways of moving ahead. For this reason, I have been quite excited to have an invitation to present at the upcoming Consumer Action Forum in Brisbane, and to have the opportunity to be part of a discussion that is really looking at how we can maintain competitiveness in the face of increasingly disruptive technologies, as well as how to take advantage of these technologies to create a more inclusive society. If you are interested in

## taking part in this conference, which is being organised by the Sydney Institute, you can register here, and it will take place on October 17th at the Prince Charles Cinema, Brisbane. A starting point for our discussion today is that current policy in Australia is focused on promoting opportunities for the status quo. This has been true for decades, with neither the major parties acknowledging the importance of genuine digital inclusion, nor the major parties doing much to re-envision government as a digital agency. But there are now serious proposals to change this situation. At the 11th instalment of the Federal Parliament's digital policy agenda, the Senate has proposed adding digital inclusion to the list of priorities for digital policy. So, it might be that in the coming years we

see a more coherent policy framework, and one that aims for digital inclusion as a priority. However, we are now in a situation where major parties are seeking to craft the terms of this debate. In the next few months, I will be encouraging

Senators to resist political pressure, and to adopt a

"bottom up" approach to policymaking. In the medium term, I will be working with like-minded people to develop the concept of a digital agency. However, if we do not act now to engage with policymaking in a spirit of honest compromise, we will be stuck with the same politics and policymaking that we have had so far in Australia. Seen from the outside, Australia's policymaking looks rational, and there is nothing inherently wrong with that. But when seen from inside, it is clear that this policy is being shaped by special

**What's New in the Www.photoshop.com Download 7.0?**

Q: Why does this bash script fail to parse the [ "\$?"  $= 0$  ]? I am trying to simplify a bash script that was a bit of a pain to put together. The idea is to pass an option to a shell script that is executed remotely, and check if the exit code is 0. I have created a simple test and modified my script to illustrate the problem I have. test.sh #!/bin/bash set -e declare -r ARGS=" $$1"$  if  $[1"$ \$?" = 0 ]] then echo "Success"

else echo "Fail" fi If I run this, I get what I would expect... \$./test.sh Success However, if I try to pass an argument to the script, it fails: \$./test.sh foo Fail I don't know why it fails. For completeness, I will paste it below. #!/bin/bash set -e declare -r ARGS=" $$1"$  if  $[1"$ \$?" = 0 ]] then echo "Success" else echo "Fail" fi ./test.sh foo bash: line 3: [[: missing `] A: The [ command does not take command-line arguments. Replace it with [[ -s "\$1" ]] and you should be fine. A: I am not sure about the error you are getting, but [[ ]] is a shell built-in. It is also used internally by other shell utilities for the test command. It only makes sense to use it for testing conditions. These are the requirements for the test command, as well as the expectations for script commands using [[ ]] to test conditions: The [[ command must be used in a script (or shell) The script cannot define a test command (like test) The script cannot use [[ ]] for evaluation (like [ \$1 -eq 1 ]) Refer to for more information. Q: JavaScript "this" I'm not sure how to label this and

**System Requirements:**

CPU: Pentium III Pentium 4 Pentium D Pentium Extreme Edition (P5, or P6, or P6m, or P6tm) Pentium 4 Extreme Edition Core 2 Duo Core 2 Extreme Edition (T2, T2d, T2e, or T2ex) Core 2 Duo Extreme Edition i3 i5 i7 i7-2820 i7-2840 i7

<http://ubipharma.pt/?p=33486> [https://trinityflix.com/wp](https://trinityflix.com/wp-content/uploads/2022/07/NEW_Adobe_Photoshop_70_Product_Key_Full_Activator_Full_Version_32_Bit.pdf)[content/uploads/2022/07/NEW\\_Adobe\\_Photoshop\\_70\\_Product\\_Key\\_Full\\_Activator\\_Full\\_Version\\_32\\_Bit.pdf](https://trinityflix.com/wp-content/uploads/2022/07/NEW_Adobe_Photoshop_70_Product_Key_Full_Activator_Full_Version_32_Bit.pdf) <http://www.studiofratini.com/top-free-photoshop-actions-2020/> [https://caspianer.com/wp-content/uploads/2022/07/ps\\_photoshop\\_editing\\_pc\\_download\\_windows\\_7.pdf](https://caspianer.com/wp-content/uploads/2022/07/ps_photoshop_editing_pc_download_windows_7.pdf) <https://globaldatainsights.com/adobe-photoshop-cs2-for-mac-download/> http://igpsclub.ru/social/upload/files/2022/07/GKp9XKVNbSOGK8z7MbJX\_01\_4d5ccd70fd70c6e6c079d7394c2c543c\_file.p [df](http://igpsclub.ru/social/upload/files/2022/07/GKp9XKVNbSQGK8z7MbJX_01_4d5ccd70fd70c6e6c079d7394c2c543c_file.pdf) [https://www.waggners.com/wp-content/uploads/exterior\\_photoshop\\_psd\\_files\\_free\\_download.pdf](https://www.waggners.com/wp-content/uploads/exterior_photoshop_psd_files_free_download.pdf) <http://tmcustomwebdesign.com/?p=901> <https://www.careerfirst.lk/sites/default/files/webform/cv/geraimm923.pdf> <http://www.antiquavox.it/adobe-photoshop-elements-download-for-32-bit-win-64-bit/> [https://nocmuzeja.hr/wp-content/uploads/2022/07/photoshop\\_software\\_for\\_pc\\_free\\_download.pdf](https://nocmuzeja.hr/wp-content/uploads/2022/07/photoshop_software_for_pc_free_download.pdf) [https://43gear.com/wp-content/uploads/2022/07/photoshop\\_2011\\_software\\_free\\_download.pdf](https://43gear.com/wp-content/uploads/2022/07/photoshop_2011_software_free_download.pdf) <https://www.valenciacfacademyitaly.com/2022/07/01/awesome-photoshop-actions-free-download/> <http://scamfie.com/?p=22047> <https://www.careerfirst.lk/sites/default/files/webform/cv/eeswili16.pdf> <https://propertynet.ng/download-photoshop-adobe-32-bit-crack-me/> <https://uglemskogpleie.no/how-to-download-the-adobe-photoshop-cs2/> <http://www.interprys.it/?p=30927> [http://patsprose.com/wp-content/uploads/2022/07/BoardPop\\_Free\\_Photoshop\\_Actions.pdf](http://patsprose.com/wp-content/uploads/2022/07/BoardPop_Free_Photoshop_Actions.pdf) <https://streamers.worldmoneybusiness.com/advert/photoshop-7-0-full-version-free-download/>